# 243 exit et terminaison de processus INF3173 Principes des systèmes d'exploitation

#### Jean Privat

Université du Québec à Montréal

Hiver 2021

# Terminaison volontaire des processus

#### Terminaison normale

- Le processus a terminé son travail
- L'utilisateur a fait fichier/quitter
- Etc.

#### Terminaison suite à une erreur

- Arguments erronés pour un programme en ligne de commande
- Format de fichier non reconnu
- Etc.

#### Dans les deux cas

- Appel système exit(3)
- Retour de la fonction main
- $\rightarrow$  Indique une valeur de retour
- Convention:  $0 \to OK$ ,  $\neq 0 \to$  voir le man

# Terminaison involontaire des processus

#### Terminé par un autre processus

- Via l'appel système kill(2), s'il a les droits
- On y reviendra...

### Erreur fatale (généralement : bogue du programme)

- Les **fautes** du CPU sont la cause principale
- $\rightarrow$  Division par 0, erreur de segmentation, etc.

#### Terminé par le système

- Ressource manquante (mémoire)
- Arrêt du système (*shutdown*)

#### Gestion des signaux Unix

Dans la plupart de ces cas un processus peut être notifié pour gérer son interruption involontaire

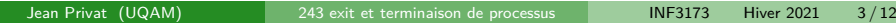

# Fin des processus

### Le SE doit

- Fermer les fichiers ouverts
- Informer le parent (signal SIGCHLD)
- Faire adopter les enfants par init (ou autre)
- Marquer les zones mémoires comme libres
- Mettre à jour ses structures de données internes (statistiques et nettoyage)
- Ne pas réutiliser le PID trop tôt

#### **Questions**

- Pourquoi le SE s'occupe-t-il de faire tout ça ? Ne peut-il pas laisser ça au programme ?
- Pourquoi on demande aux apprentis programmeurs de libérer quand même les ressources ?

# Terminer un processus

#### Fonction exit

• exit(3) « void exit(int valeur\_de\_sortie) »

## Généralement, la valeur de sortie vaut

- EXIT\_SUCCESS (0) si tout s'est bien déroulé
- EXIT\_FAILURE (1) en cas d'erreur

## Questions

- Quels sont les cas d'erreur d'exit ?
- Pourquoi exit ne retourne pas de valeur ?

### Fausses sorties

- exit(3) est une fonction de bibliothèque (C ISO/IEC)
- Effectue des actions programmées
- Puis termine le processus

#### Actions programmées

- Flush les entrée-sortie de stdio(h)
- Supprime les fichiers créés par tmpfile(3)
- $\rightarrow$  atexit(3) ajoute une action programmée

#### C'est fait côté bibliothèque

- Conservées par un fork(2)
- Perdues par un execve(2)
- → Non appelé si terminaison par un signal ou une **vraie** sortie

#### Question

• Que se passe-t-il si une fonction enregistrée par atexit appelle exit ? Jean Privat (UQAM) 243 exit et terminaison de processus INF3173 Hiver 2021 6/12

# Vraies sorties

## Le vrai appel système (POSIX)

- \_exit(2) termine le processus immédiatement
- Sans faire les actions programmées

#### Multi-threads (POSIX)

- pthread\_exit(3) termine le thread courant
- Mais effectue les actions programmées, si c'était le dernier thread

### Le vraiment vrai appel système (Linux)

- Sous GNU Linux, \_exit(2) appelle exit\_group(2)
- exit\_group(2) termine toutes les tâches (threads) du processus
- Vrai appel système Linux « exit », ne termine que la tâche courante

Pas d'enveloppe dans la glibc.

# Exemple: exit.c

```
#include <stdlib.h>
#include <stdio.h>
#include <unistd.h>
#include <sys/syscall.h>
void bye(void) { printf(", le monde!\n"); }
int main(int argc, char **argv) {
  atexit(bye);
  int i = atoi(argv[1]); // pas d'argument => segfault
  printf("Bonjour %d!\n", i);
  printf("Au revoir");
  switch(i) {
    case 0: return i;
    case 1: exit(i);
    case 2: _exit(i);
    case 3: syscall(SYS_exit_group , i);
    case 4: syscall(SYS_exit , i);
  }
}
```
Jean Privat (UQAM) 243 exit et terminaison de processus INF3173 Hiver 2021 8/12

# Attendre la terminaison

#### Appel système wait

- wait(2) « int wait(int \*status) »
- waitpid(2) « int waitpid(int pid, int \*status, int option) »
- Permet à un parent d'attendre la fin de l'exécution d'un enfant

#### Arguments

- pid : l'enfant à attendre
- status : raison de terminaison (code de retour ou n° de signal)
- option : diverses options (voir man)

# Exemple de wait

```
int main(int argc, char **argv) {
  pid_t pfils = fork();
  if (pfils == -1) { perror("Echec du fork"); return 1; }
  if(pfils == 0) {
    execvp(argv[1], argv+1);
    perror(argv[1]); return 1;
  }
  printf("J'attend %d...\n", pfils);
  int status;
  int w = wait(kstatus);if (w == -1) { perror("waitpid"); exit(1); }
  if (WIFEXITED(status)) {
   printf("Status=%d\n", WEXITSTATUS(status));
  } else if (WIFSIGNALED(status)) {
    psignal(WTERMSIG(status), argv[1]);
  }
  return 0;
}
   Jean Privat (UQAM) 243 exit et terminaison de processus | INF3173 Hiver 2021 10/12
```
# Processus zombi

#### Le SE conserve les informations d'un processus

- Raison de la terminaison
- Code de retour / numéro du signal
- Ressources consommées (voir wait3(2) et wait4(2), non-POSIX)
- $\rightarrow$  À l'intention du parent

### État zombi

- Durant ce temps, le processus enfant est dans un état zombi (repéré par un Z et un *defunct* lors d'un ps)
- Coût d'un zombi : une entrée dans la table des processus
- Quand le parent s'informe  $(wait(2))$ , ces informations sont nettoyées
- Un zombi ne consomme pas d'autre ressource

### init

- Si un processus se termine, ses enfants sont hérités par init (tous les enfants, zombis ou non)
- init effectue les wait(2) nécessaires à leur nettoyage.

#### *subreaper*

- Sous Linux par des *subreaper* autre que init peuvent être définis
- Voir appel système prctl(2)